**TUTORIAL Transfere** gov.br **MÓDULO: Transferências Discricionárias e Legais EXECUÇÃO PERFIL CONVENENTEDepartamento de Transferências e Parcerias da União Secretaria de Gestão e Inovação MINISTÉRIO DA GESTÃO E DA INOVAÇÃO EM SERVIÇOS PÚBLICOS**

Introdução ARCERIAS DA UNIÃO • Este tutorial tem como objetivo demonstrar os procedimentos que dão **início** à execução de instrumentos de transferências discricionárias utilizando o perfil de convenente.

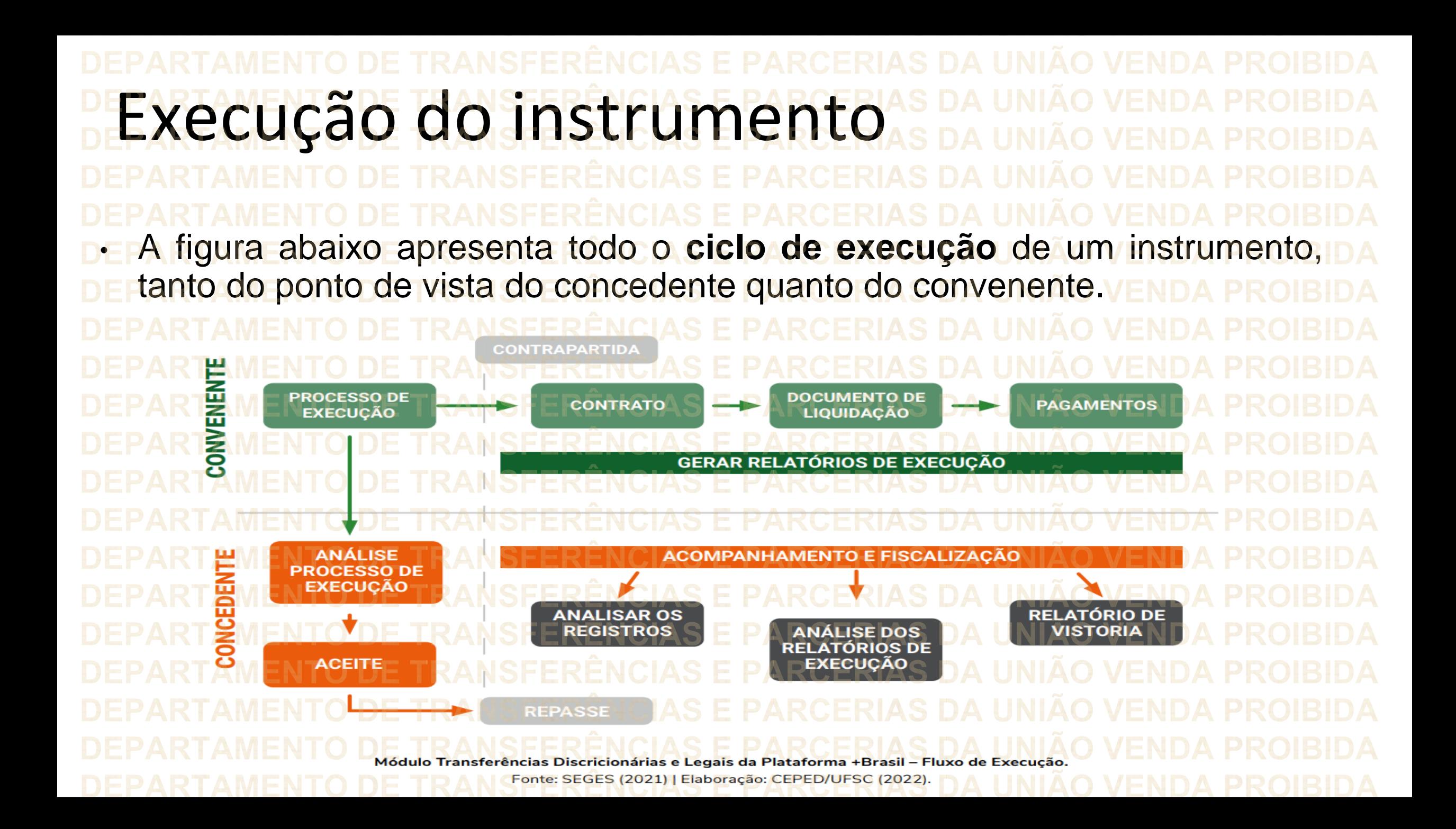

Execução do instrumento • Nas próximas páginas, será apresentado o passo a passo do fluxo operacional relacionado à **preparação da execução** do instrumento, que abrange as seguintes etapas: **ETAPA DEFINIÇÃO Registro da conta bancária** Passo fundamental para tornar a conta corrente apta a realizar transações durante a execução. **Definição do ordenador de despesa** O convenente deve definir, entre os representantes previamente cadastrados junto ao banco, quais serão os ordenadores de despesas do instrumento.

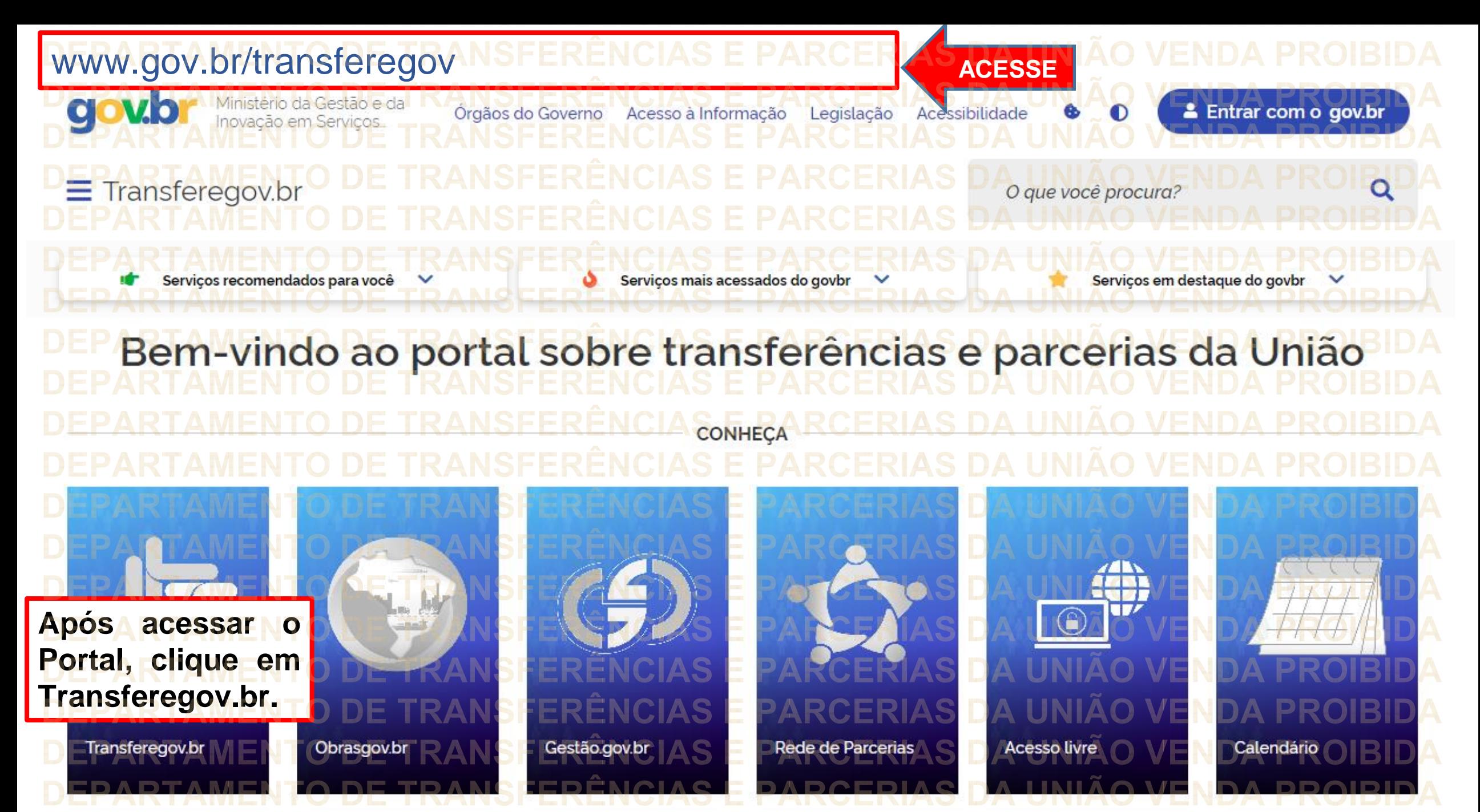

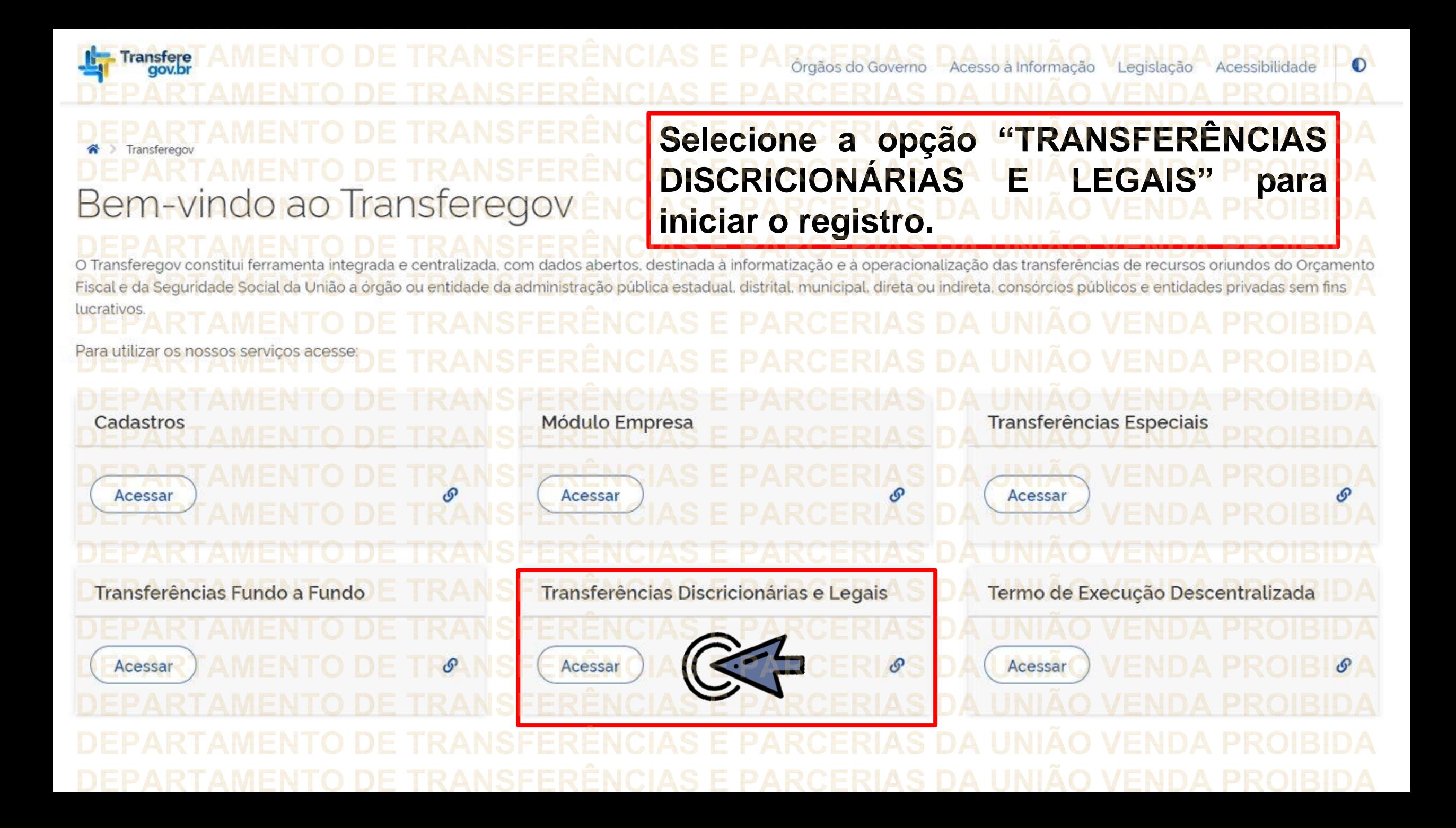

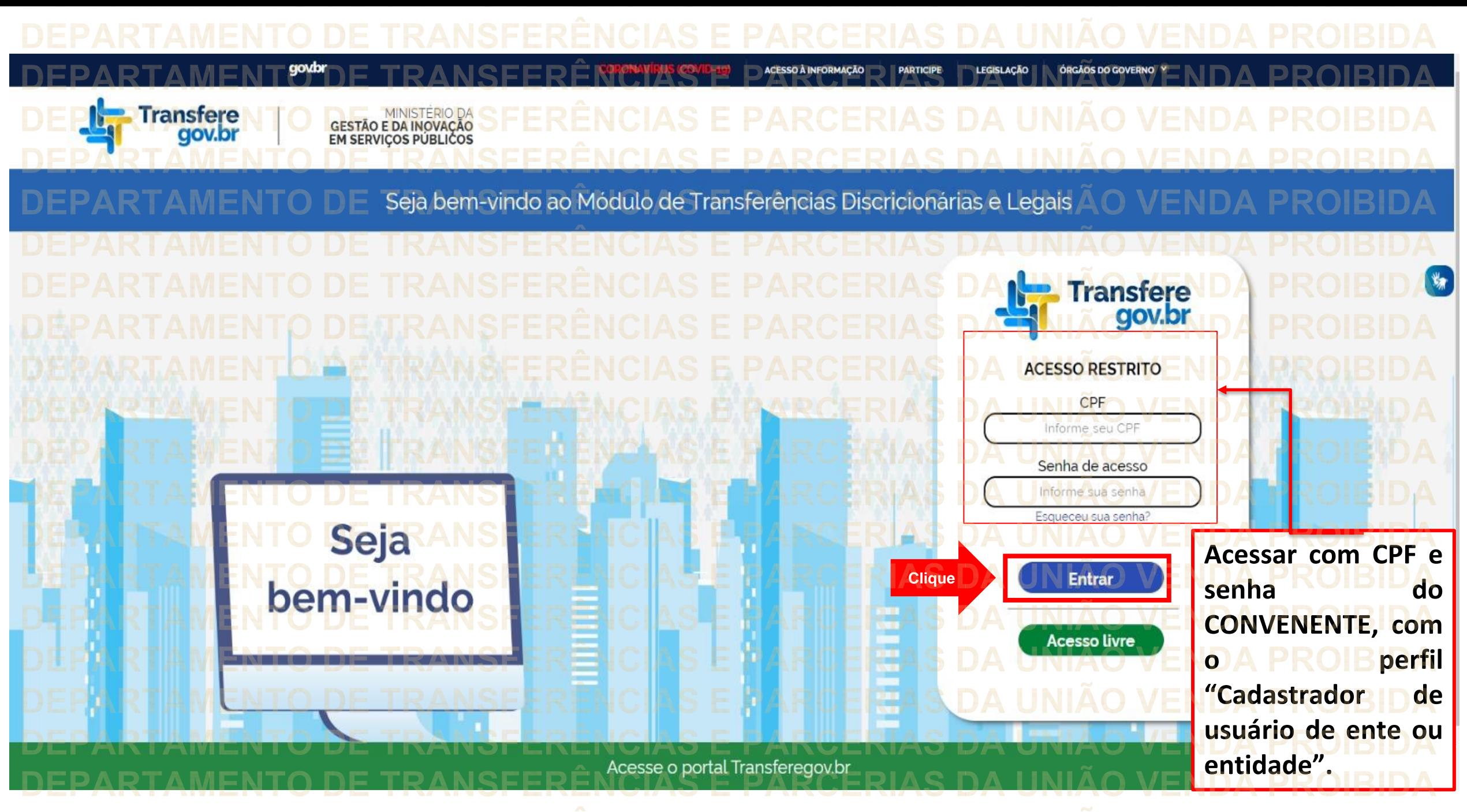

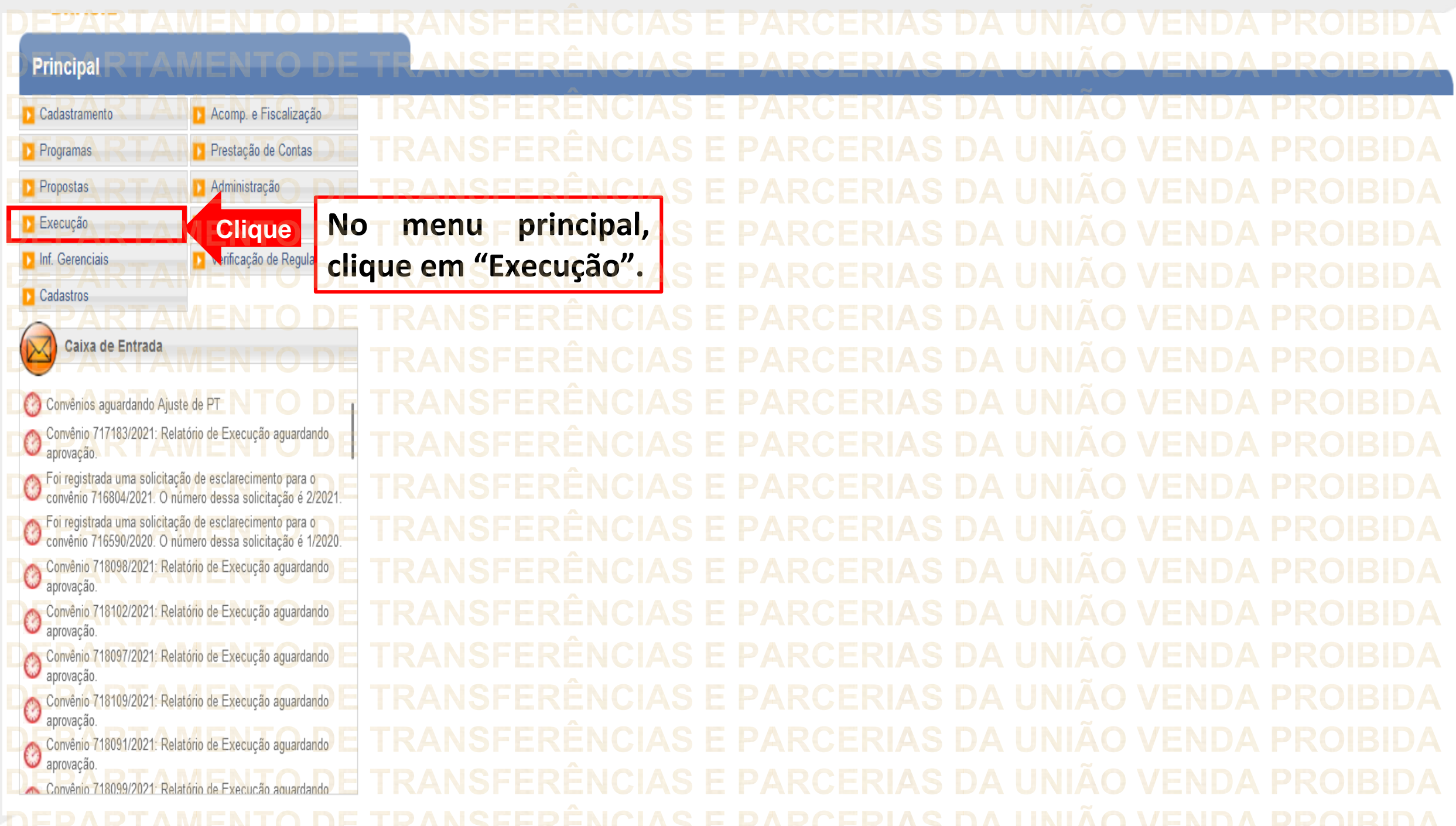

## Principal

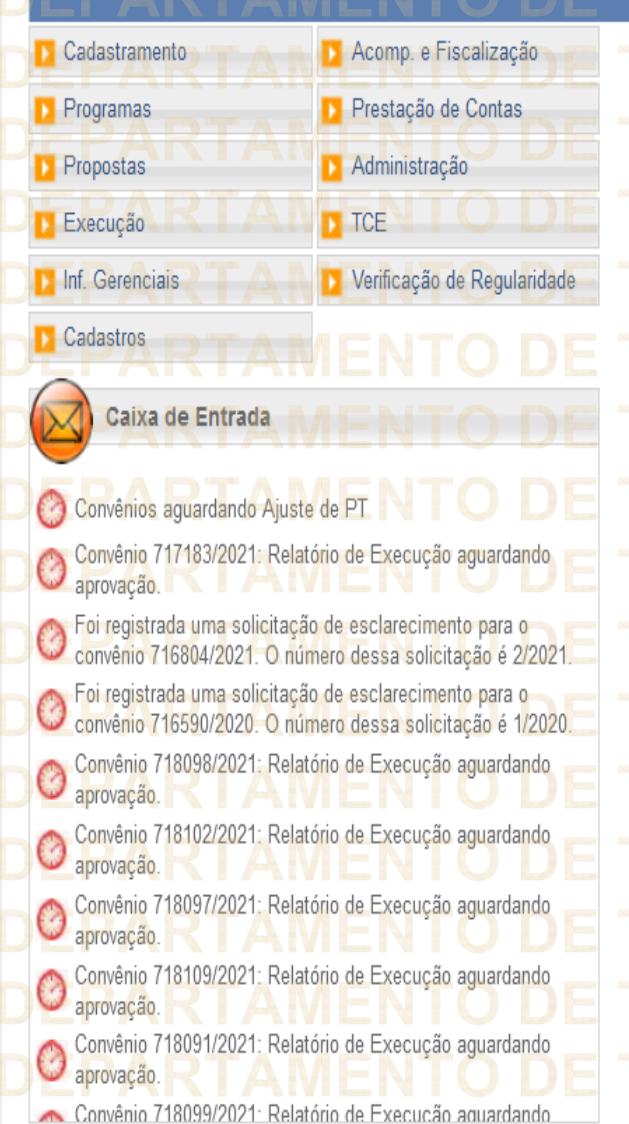

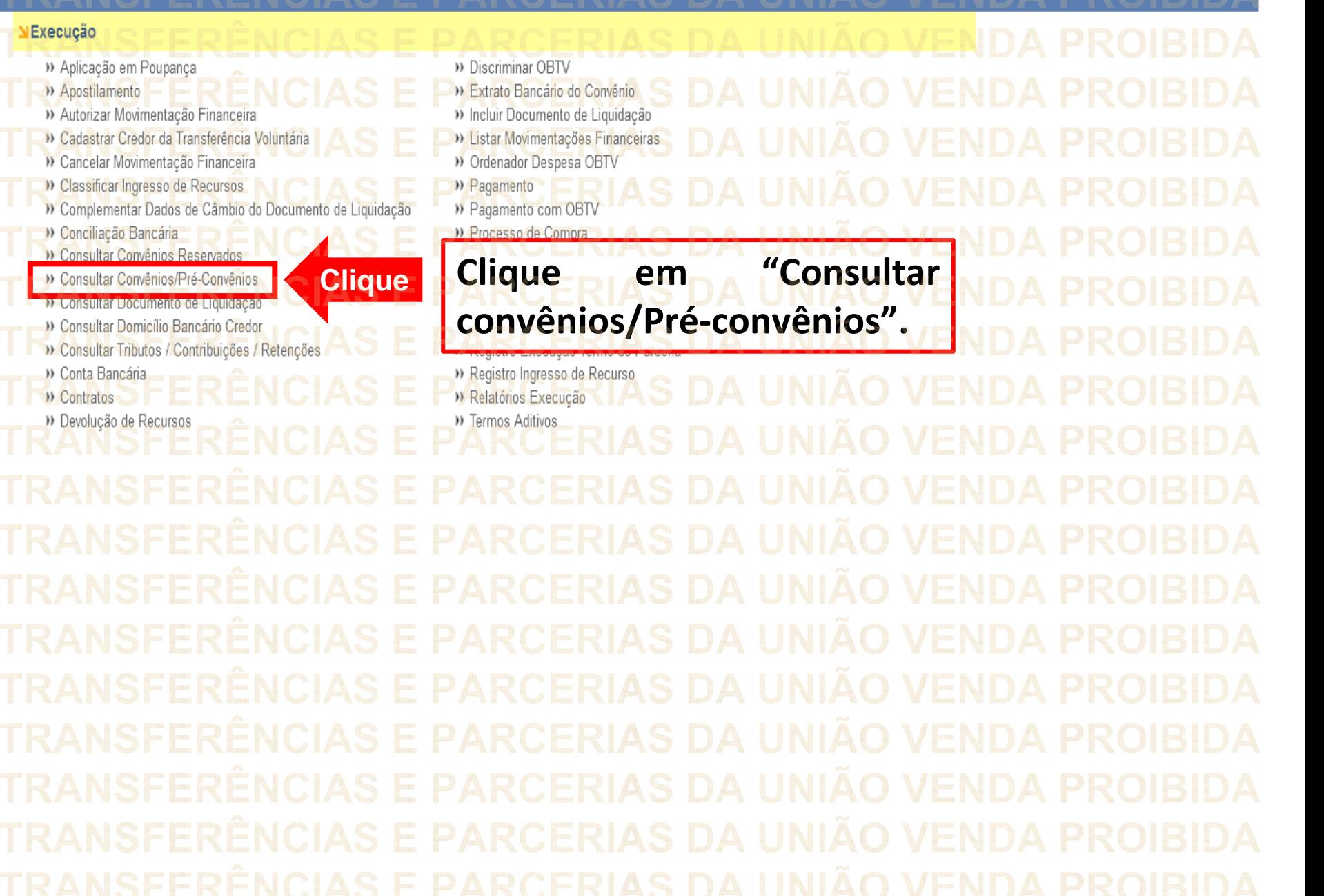

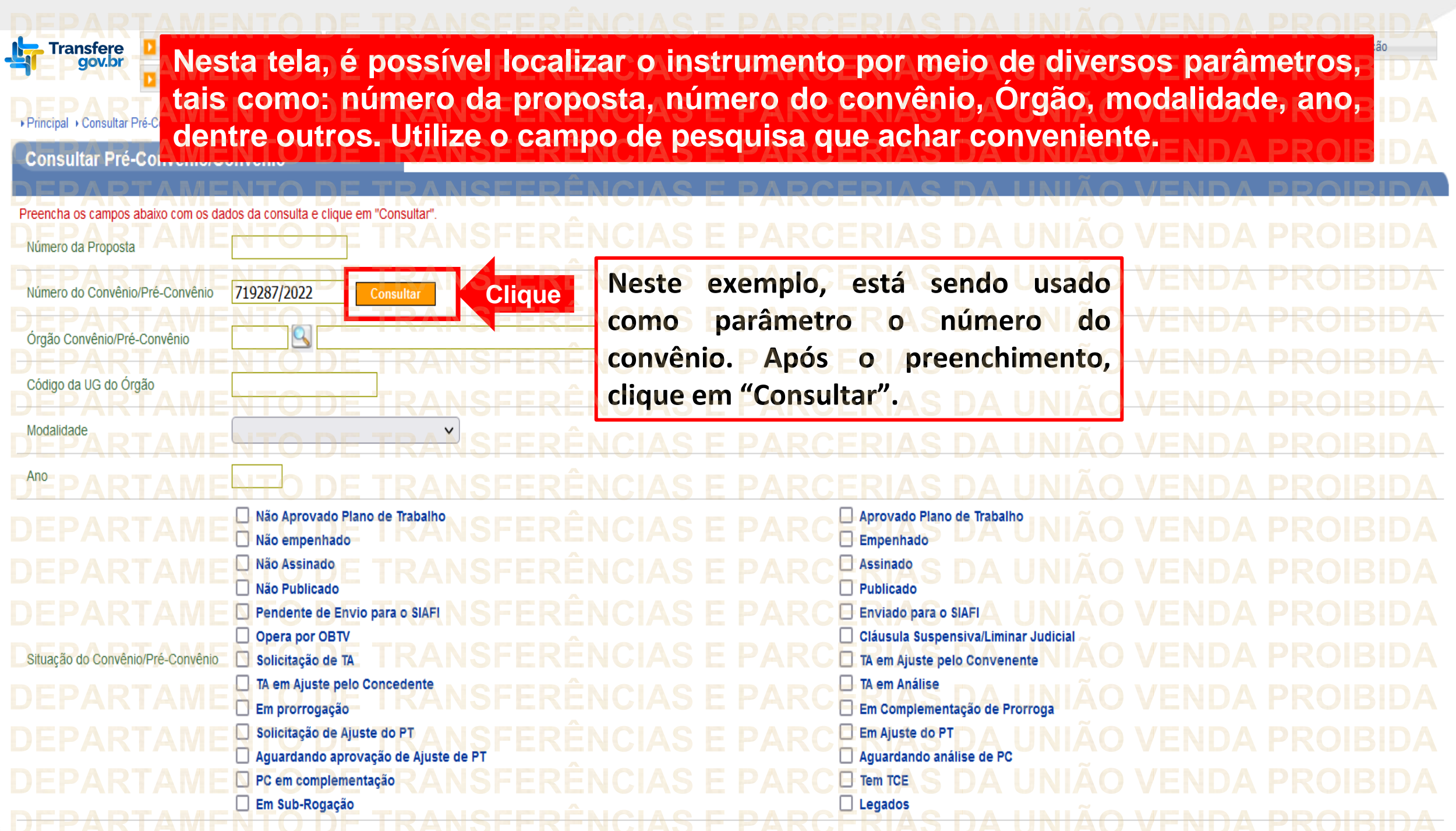

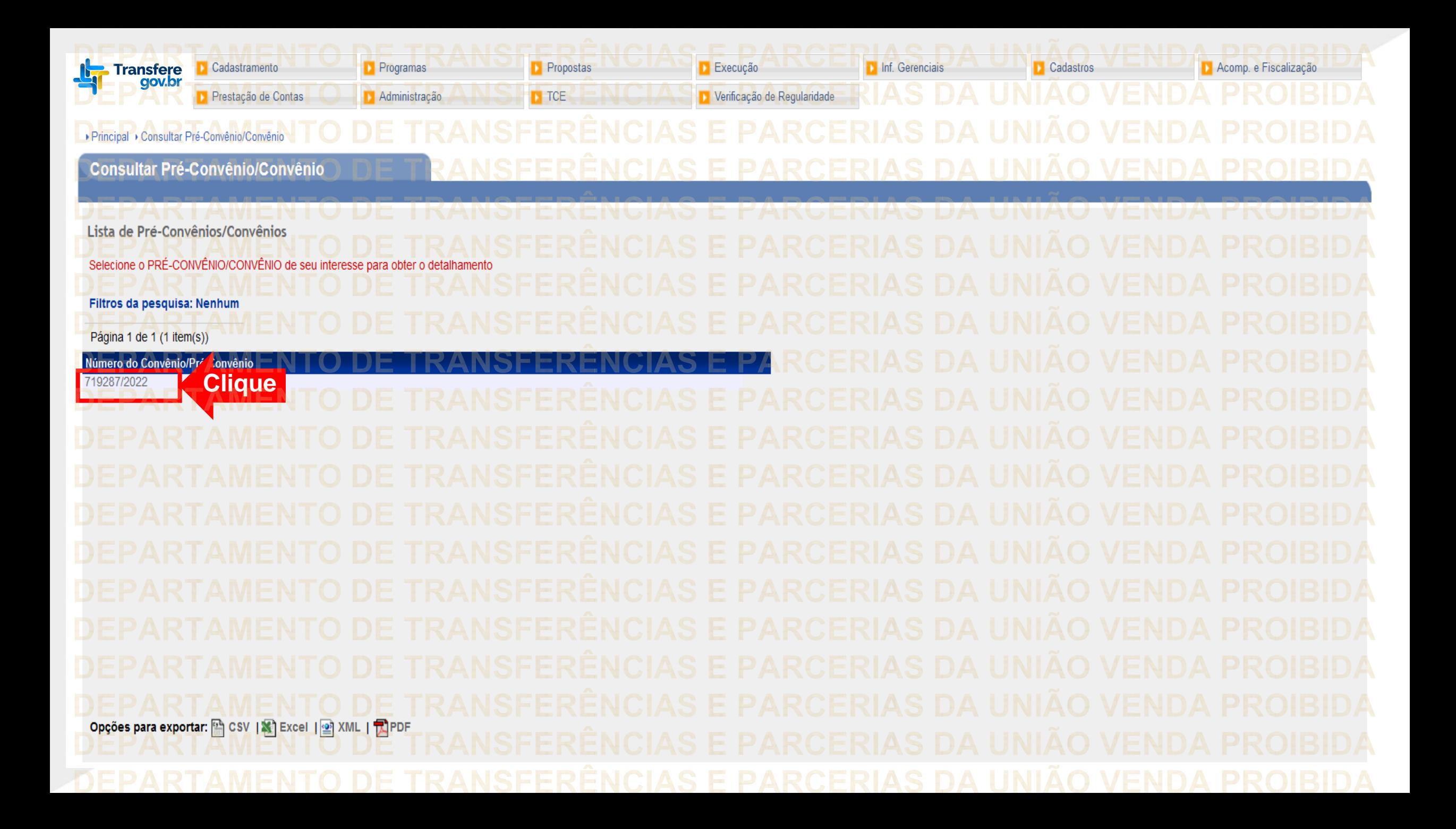

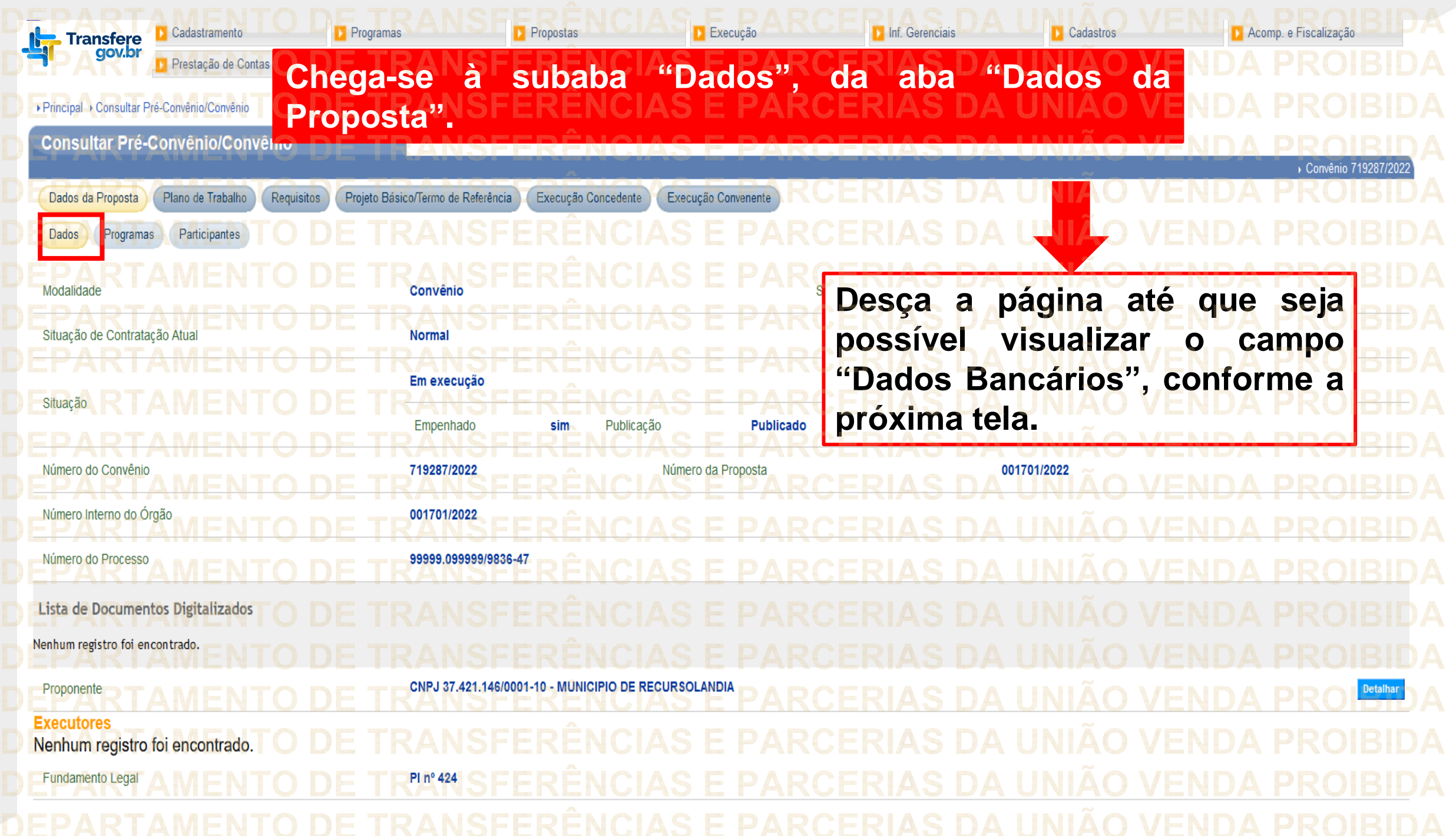

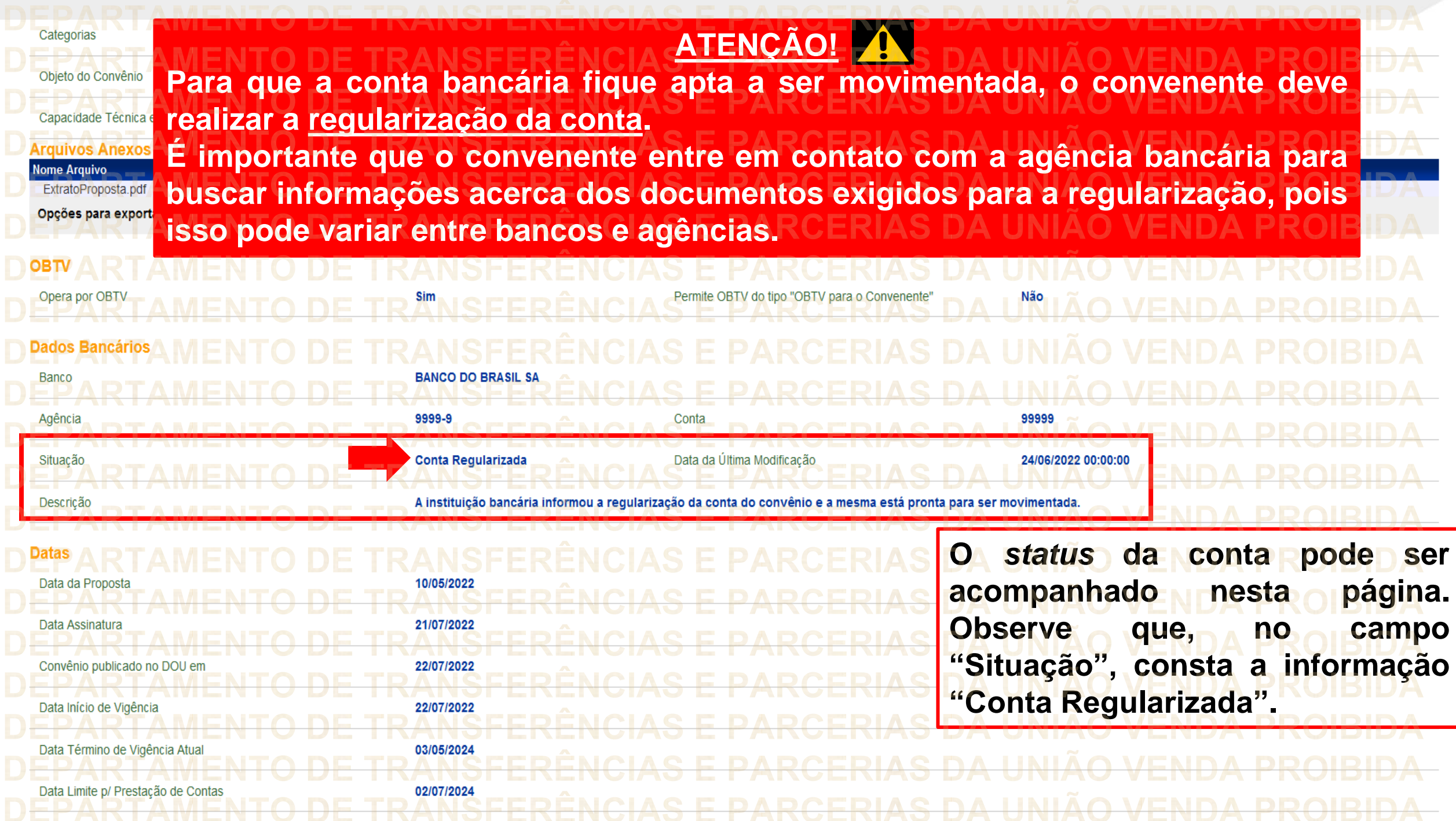

Ordenador de despesas Quando a situação da conta corrente estiver com *status* de "Regularizada", significa que chegou o momento de o convenente definir, entre os representantes previamente cadastrados junto ao banco, quem será o **ordenador de despesas** do instrumento. • Esse passo a passo será demonstrado nas próximas páginas.

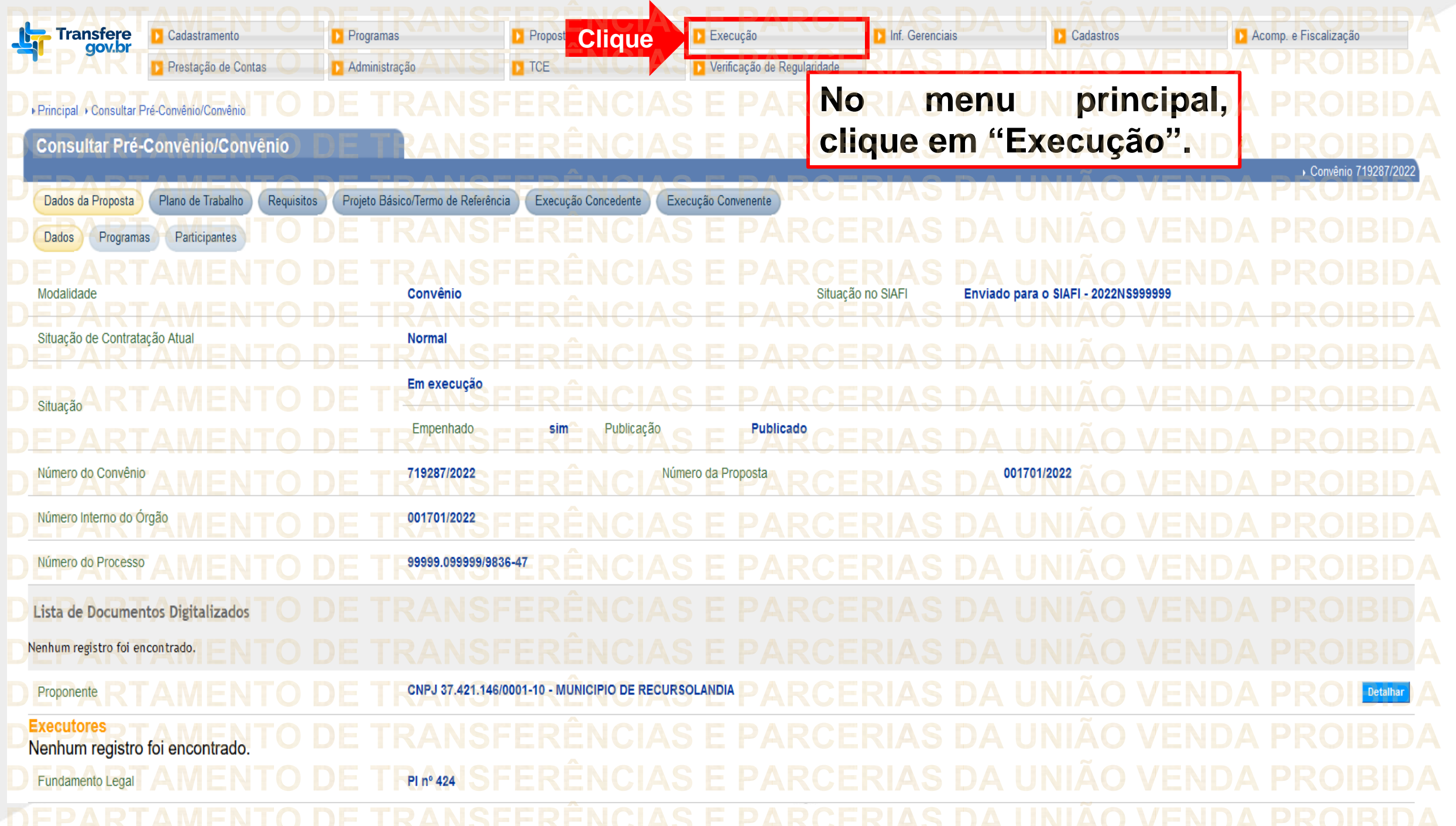

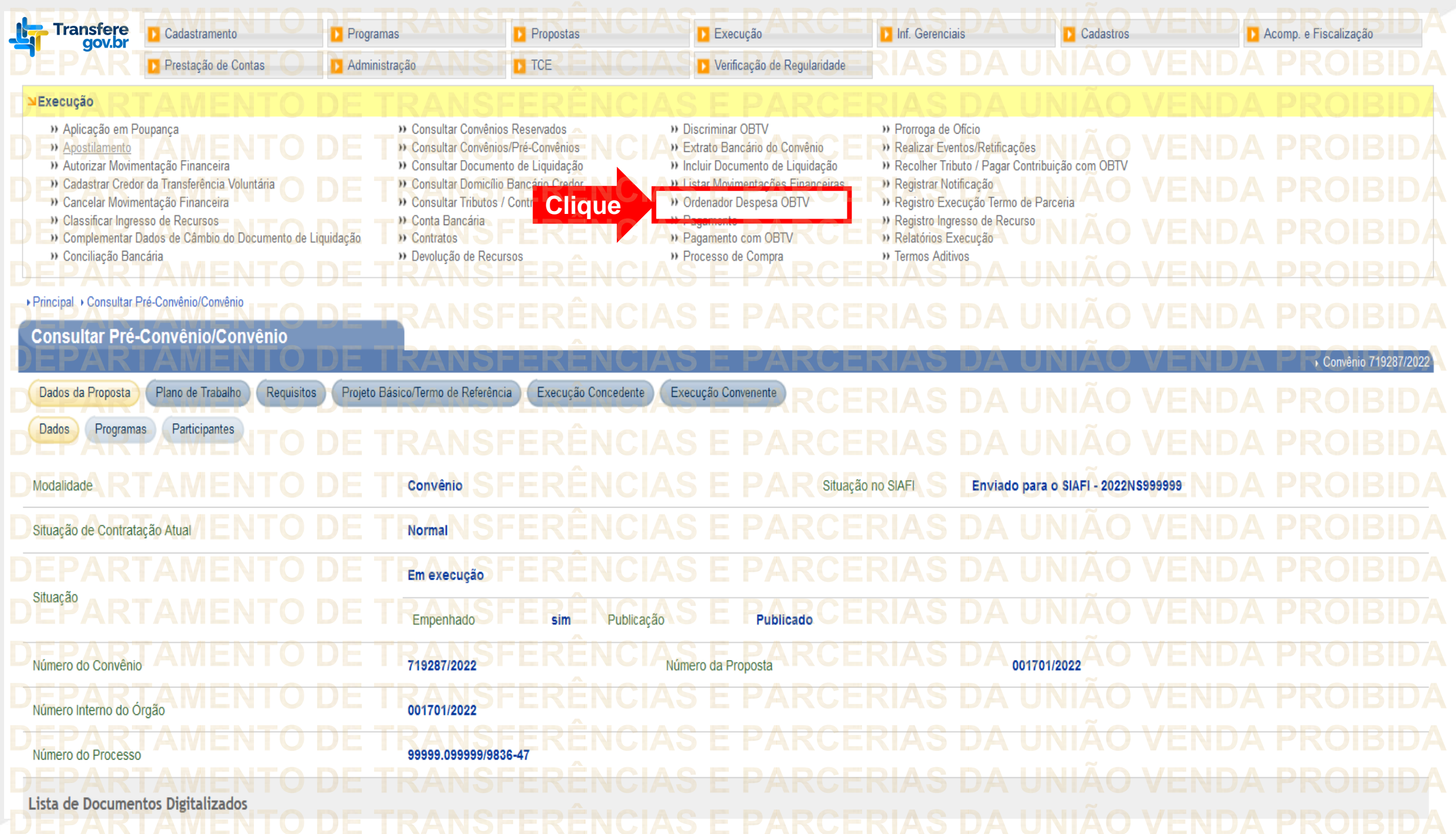

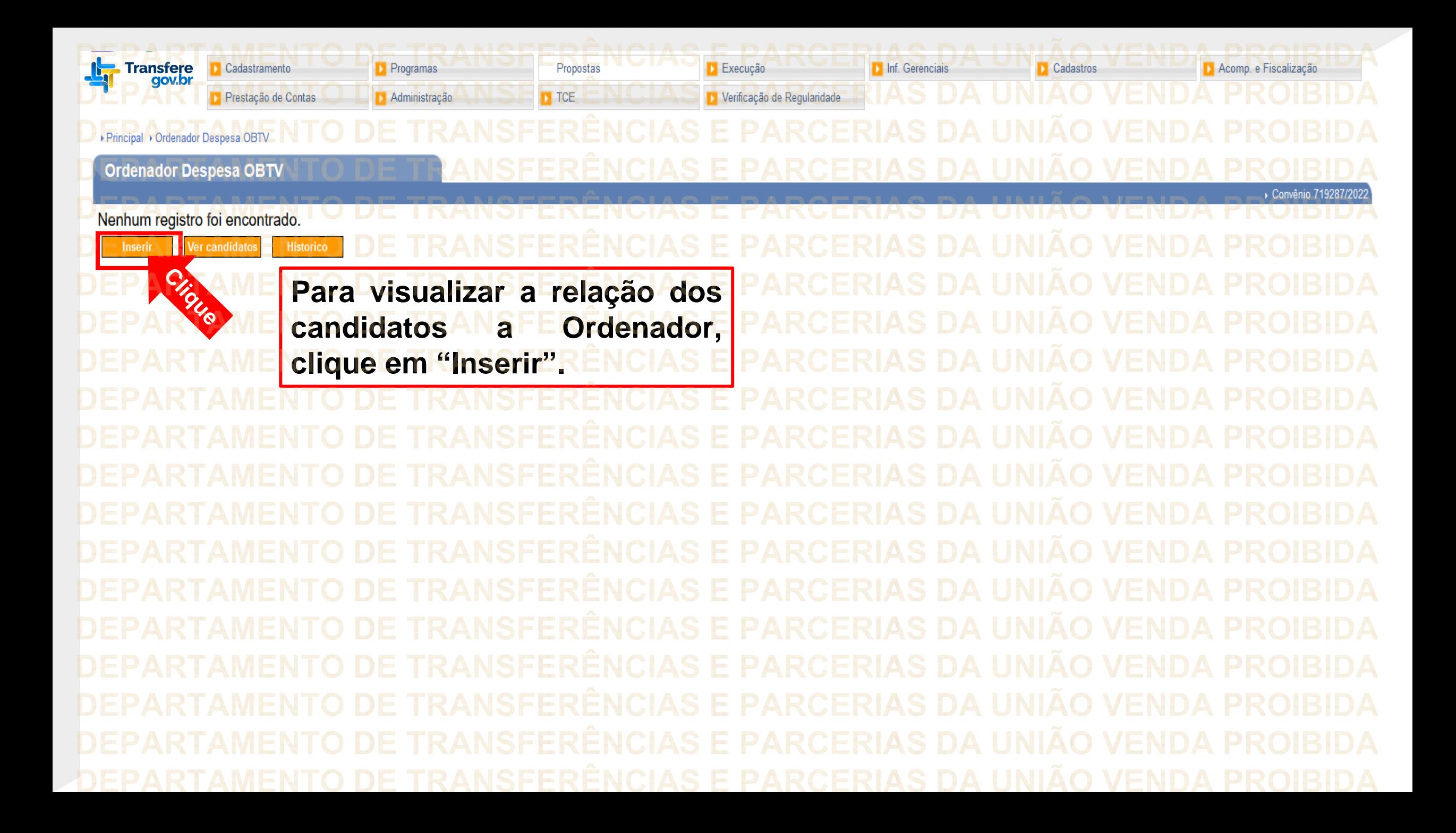

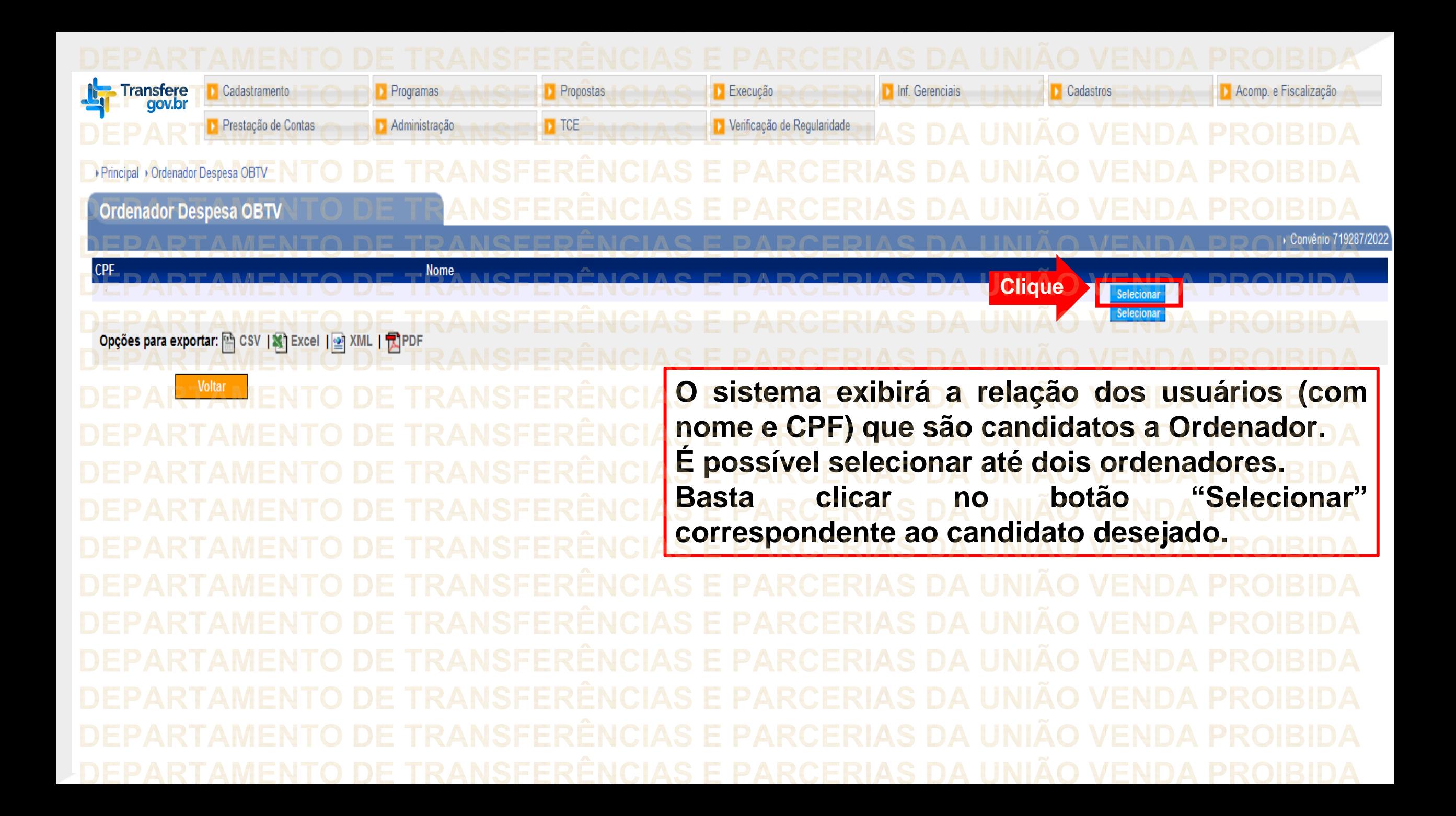

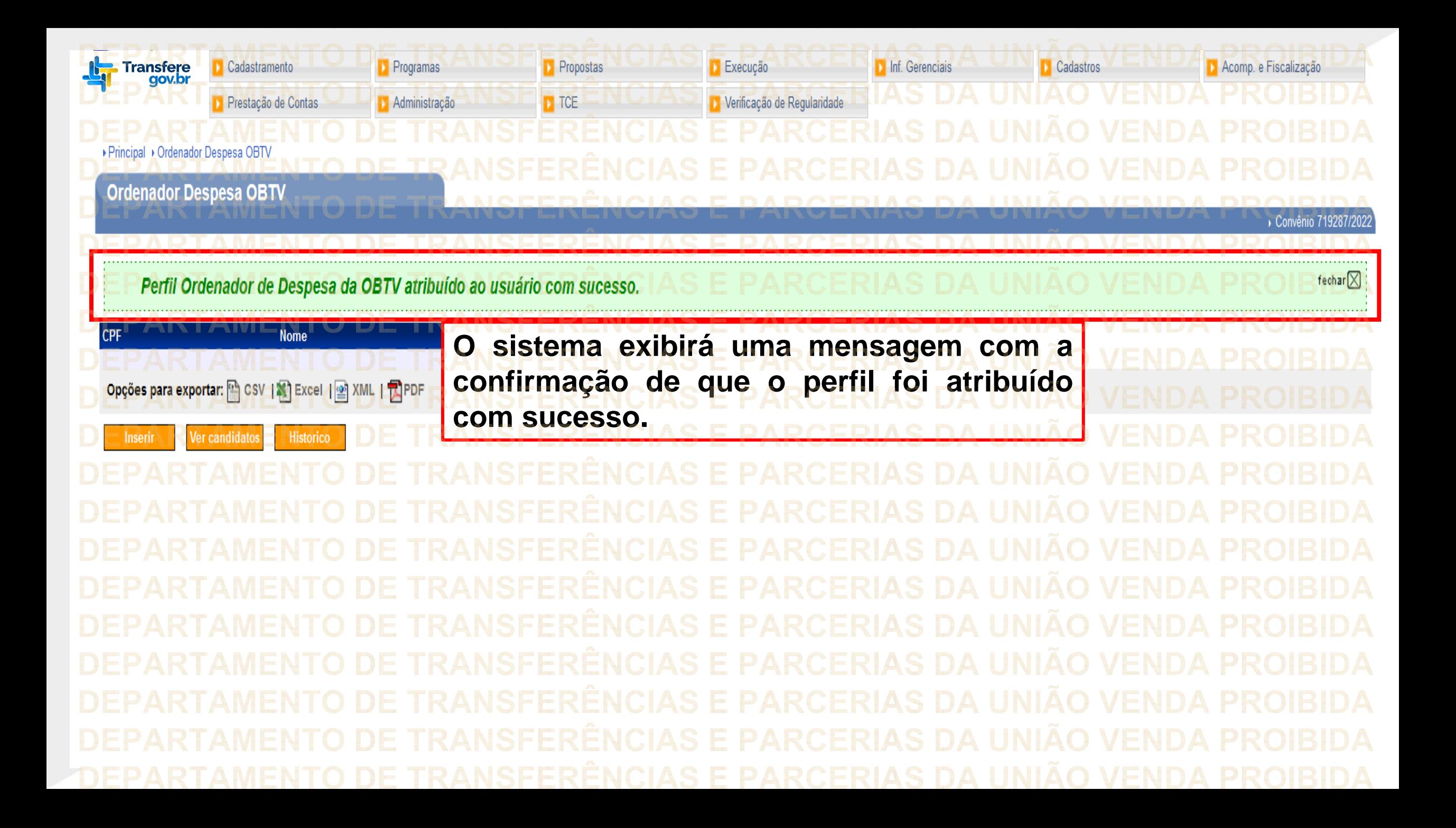

**Chegamos ao fim do nosso tutorial! DÚVIDAS:** • Se ainda ficou com dúvidas, entre em contato com a central de atendimento, por meio dos seguintes canais: ⮚**0800 978 9008** – segunda-feira a sexta-feira, das 8h00 às 18h00. ⮚[https://portaldeservicos.economia.gov.br](https://portaldeservicos.economia.gov.br/) ⮚Perguntas [frequentes](https://www.gov.br/plataformamaisbrasil/pt-br/ajuda/perguntas-frequentes) [\(https://www.gov.br/plataformamaisbrasil/pt](https://www.gov.br/plataformamaisbrasil/pt-br/ajuda/perguntas-frequentes)[br/ajuda/perguntas-frequentes](https://www.gov.br/plataformamaisbrasil/pt-br/ajuda/perguntas-frequentes))

**'RANSFERÈNCIAS E PARCERIAS DA UNIÃO VENDA** DE TRANSFERÊNCIAS E PARCERIAS DA UNIÃO VENDA PROIBIDA ARTAMENTO DE TRANSFERÊNCIAS E PARCERIAS DA UNIÃO VENDA PROIBIDA ARTAMENTO DE TRANSFERÊNCIAS E PARCERIAS DA UNIÃO VENDA PROIBIDA **'RANSFERÊNCIAS E PARCERIAS DA UNIÃO VENDA PROIBIDA** DE TRANSFERÊNCIAS E PARCERIAS DA UNIÃO VENDA DE TRANSFERÊNCIAS E PARCERIAS DA UNIÃO VENDA PROIBIDA **RANSFERÊNCIAS E PARCERIAS DA UNIÃO VENDA PROIBIDA** MINISTERIO DA **GESTÃO E DA INOVAÇÃO EM SERVIÇOS PÚBLICOS ERIAS DA UNIÃO VENDA PROIBIDA RTAMENTO DE TRANSFERÊNCIAS E PARCERIAS DA UNIÃO VENDA** DE TRANSFERÊNCIAS E PARCERIAS DA UNIÃO VENDA PROIBIDA **RANSFERËNCIAS DEPARTAMENTO DE TRANSFERÊNCIAS E PARCERIAS DA UNIÃO VENDA PROIBIDA**